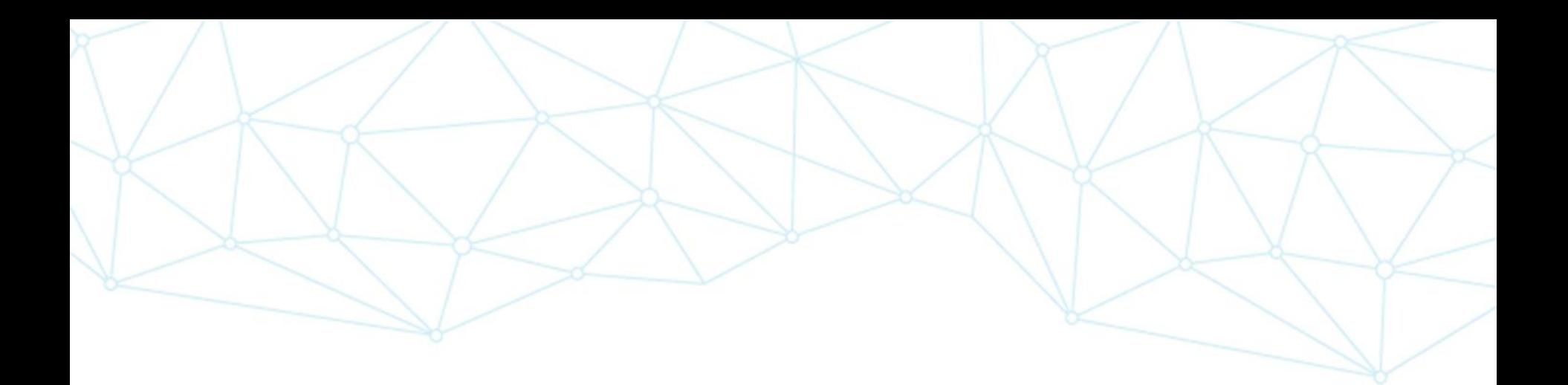

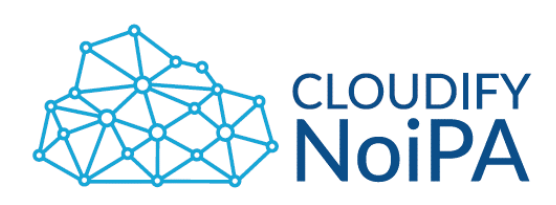

# **Guida all'adesione - Modulo Valutazione Performance (MVP)**

V1.0

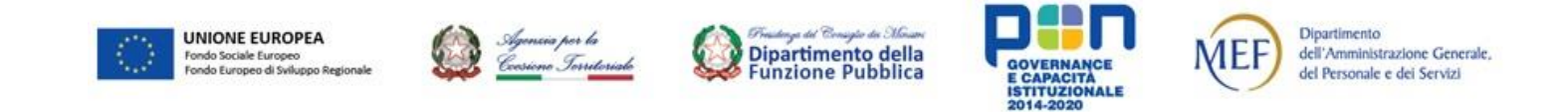

Realizzato con il cofinanziamento dell'Unione europea, Programma Operativo Nazionale Governance e Capacità Istituzionale 2014-2020 - FSE/FESR.

### **Guida all'adesione**

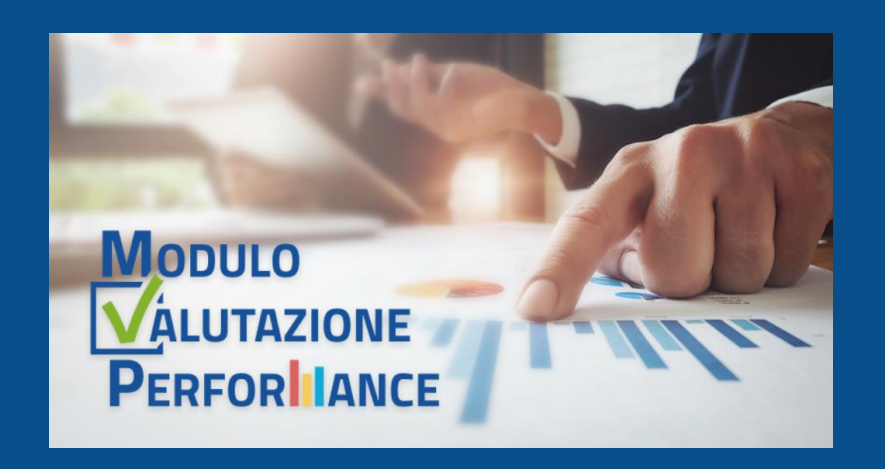

Il **Modulo Valutazione Performance (MVP)** è il servizio a supporto della gestione dei **processi di valutazione della performance individuale** disponibile su NoiPA per **tutte le Amministrazioni Pubbliche**, erogato in logica **Software as a Service** (SaaS) e **accessibile direttamente dal portale NoiPA.**

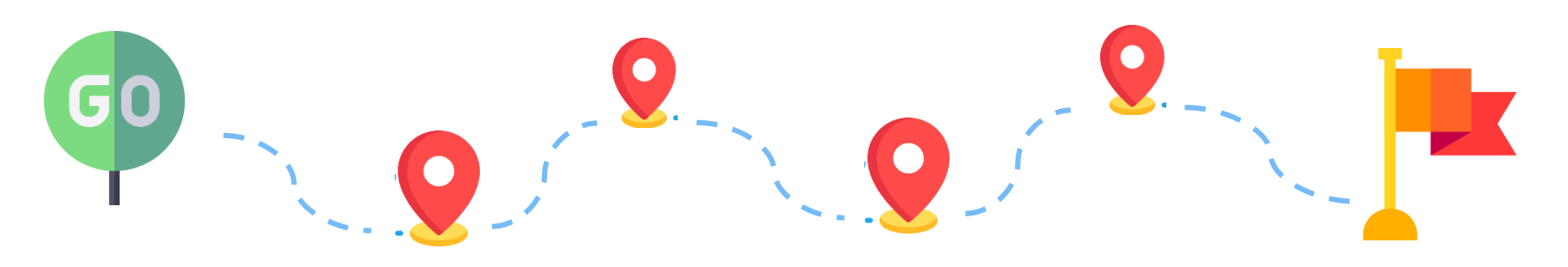

Nelle successive pagine vengono illustrati sinteticamente tutti i passaggi utili **all'avvio del processo di adesione** fino **all'utilizzo dell'applicativo in esercizio**.

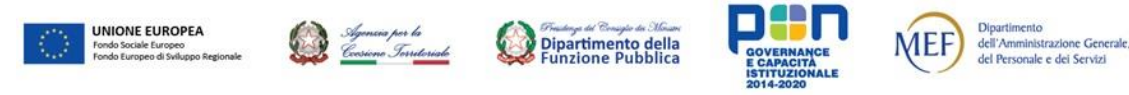

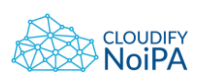

## **Adesione al servizio MVP (1/2)**

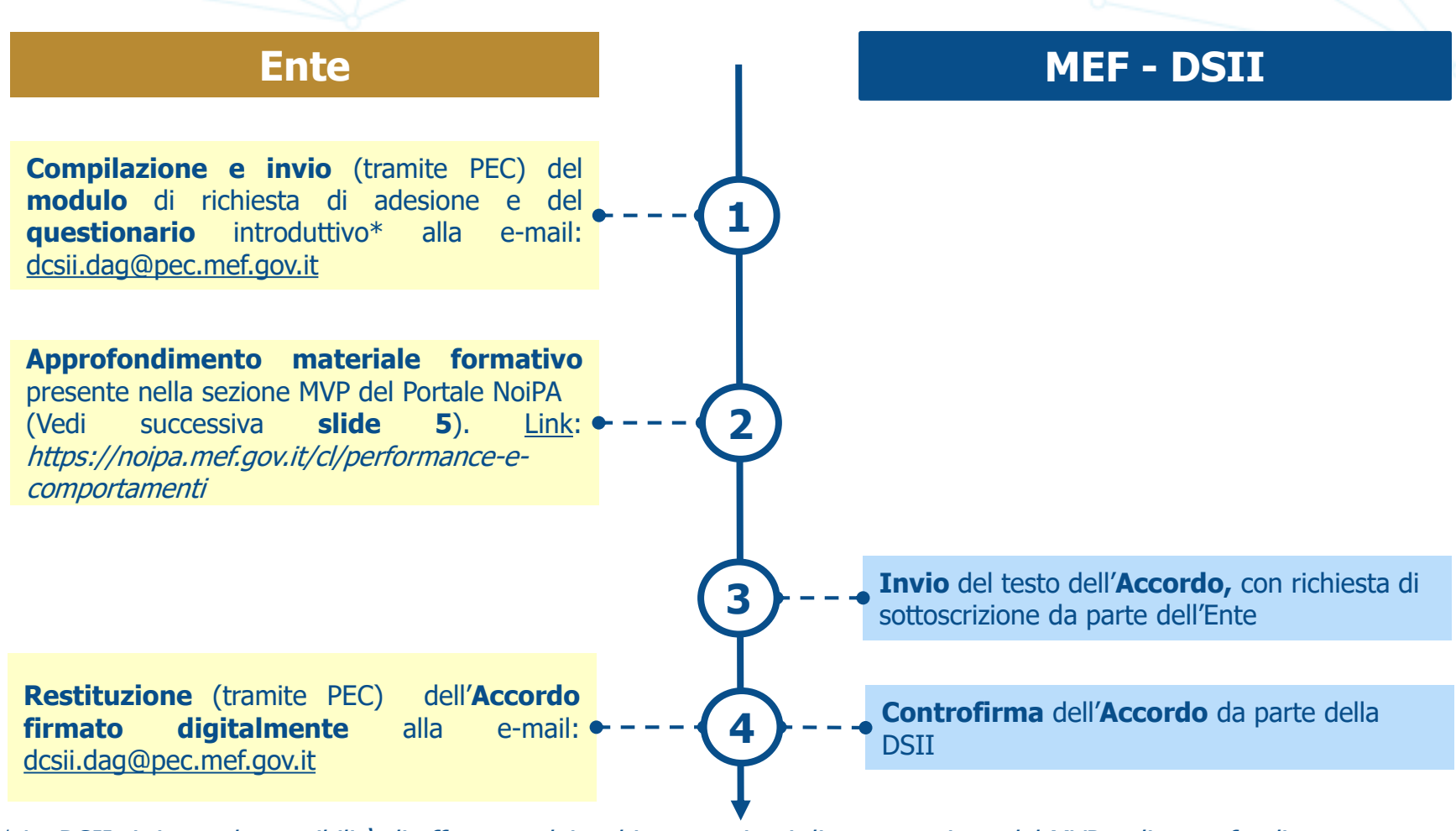

\* La DSII si riserva la possibilità di effettuare dei webinar congiunti di presentazione del MVP e di approfondimento destinati alle Amministrazioni che hanno manifestato interesse nei confronti del nuovo servizio.

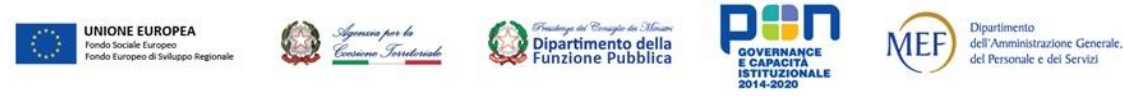

### **Adesione al servizio MVP (2/2)**

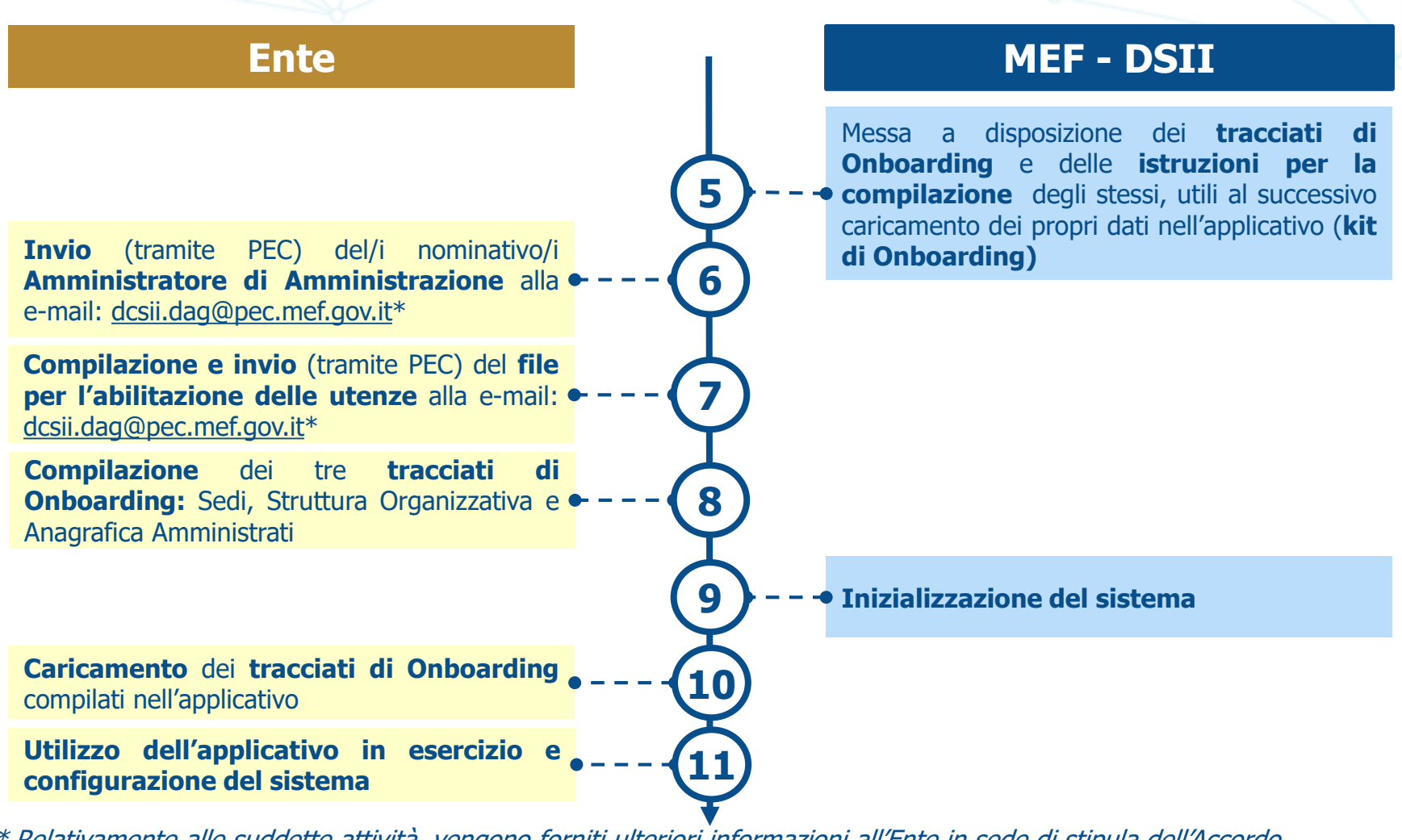

\* Relativamente alle suddette attività, vengono forniti ulteriori informazioni all'Ente in sede di stipula dell'Accordo.

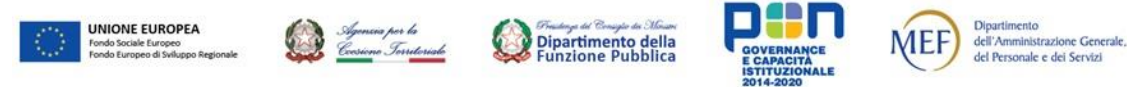

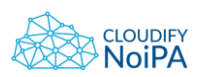

**Tutto il materiale formativo e informativo è disponibile al seguente link:** https://noipa.mef.gov.it/cl/performance-e-comportamenti

Ai fini di supportare gli utenti nella corretta configurazione e utilizzo dell'applicativo, sono stati predisposti degli appositi materiali formativi ed informativi. Di seguito sono riportate le tipologie di **documenti e materiali messi a disposizione** insieme ad un suggerimento di **ordine per la fruizione** degli stessi:

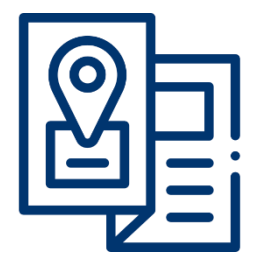

#### **Manuale MVP:**

Il Manuale illustra le caratteristiche funzionali e le modalità d'uso delle componenti back-office del sistema.

#### **Video tutorial:**

I Video Tutorial resi pubblici sul canale YouTube e suddivisi per ciascuna sezione e funzionalità

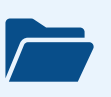

#### **Kit Onboarding:**

Il Kit contiene i tracciati, le istruzioni ed esempi per la corretta compilazione. Il kit viene fornito alle Amministrazioni in fase di adesione al servizio.

### **Guide e Pillole formative:**

Ciascuna Guida/Pillola illustra brevemente le funzionalità e le generalità del sistema al fine di dare all'utente gli strumenti per il corretto utilizzo del Modulo

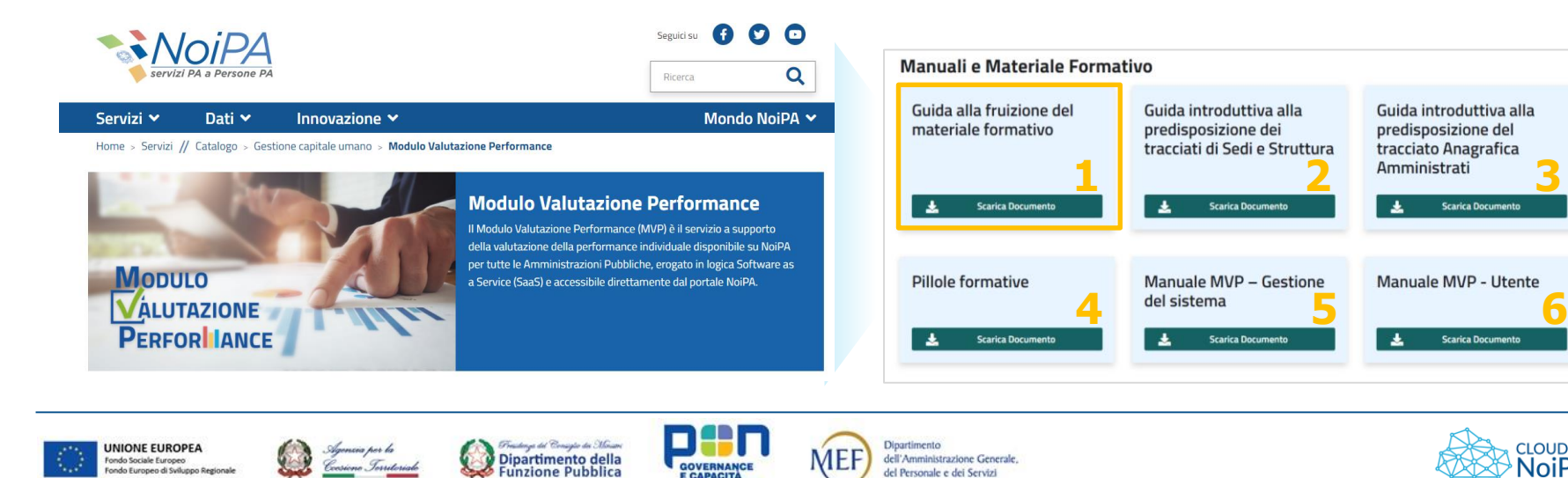

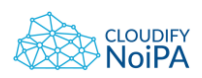

**Scarica Doc**